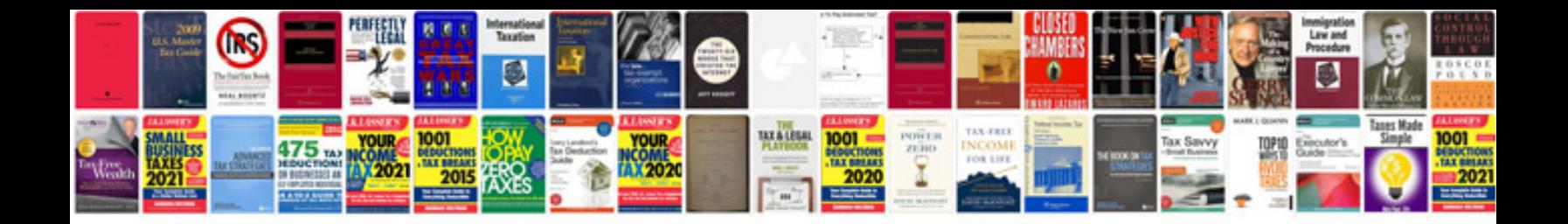

**High volume sampler**

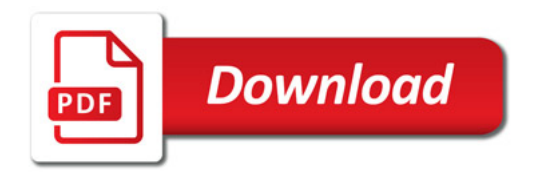

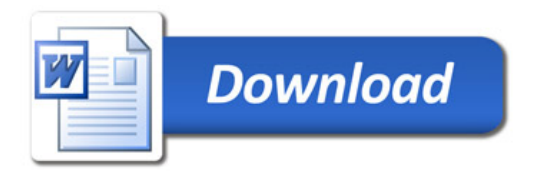